# **Adatbázis-kezelés**

#### **KARD**

*Vizsgálja meg az újkori olimpiák férfi, egyéni kardvívó dobogós helyezettjeinek adatait adatbázis-kezelő program segítségével!*

A vizsgálathoz szükséges információkat az **egyeni.txt** állományban tároljuk.

- 1. Készítsen új adatbázist **kard** néven! Importálja az adattáblát az adatbázisba *egyeni* néven!
- 2. Beolvasás után állítsa be a megfelelő adatformátumokat és kulcsokat!

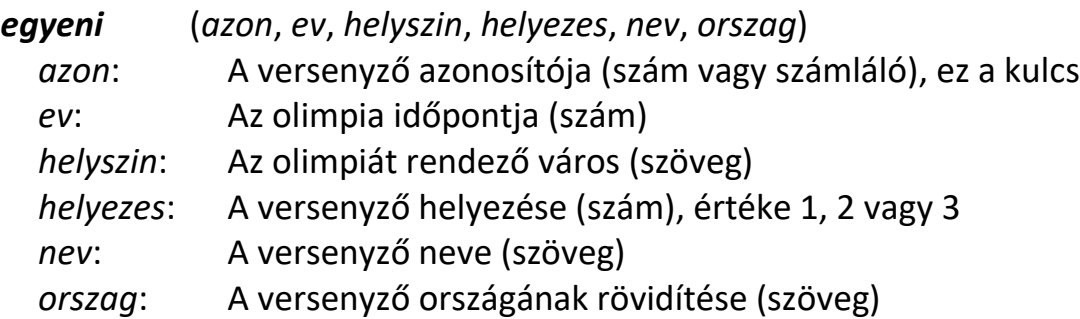

*Készítse el és a zárójelben levő néven mentse el a következő feladatok megoldását!*

- 3. Listázza ki az aranyérmes versenyzők nevét, az olimpia idejét és helyét az időpont szerint növekvő sorrendben! (*3aranyermesek*)
- 4. Írassa ki a müncheni olimpia érmeseinek nevét és helyezését! (*4munchen*)
- 5. Melyik olimpián és milyen helyezést ért el Kárpáti Rudolf? (*5karpati*)
- 6. Hány dobogós helyezést értek el a magyarok? (*6magyar*)
- 7. Kik voltak a magyar dobogósok? Mindenki csak egyszer szerepeljen a helyezések számával! (*7ermesek*)
- 8. Írassa ki az 1900 és 1950 közötti nem magyar érmesek nevét, országát, időpontját és helyezését! (*8szazadeleje*)
- 9. Mely sportolók nyertek többször is aranyérmet? (*9tobbszoros*)
- 10. Összesítse, hogy melyik ország hány aranyérmet szerzett! (*10orszagonkent*)
- 11. Mely városokban rendeztek többször olimpiát? (*11varos*)
- 12. Melyik olimpián (év, város) szereztek az olaszok először érmet? (*12olaszok*)
- 13. 1950 előtt ki nyert azonos érmet Kovács Pállal? (*13azonoserem*)
- 14. Készítsen jelentést, a jelentésben országonként és helyezésenként csoportosítva adja meg az olimpikonok nevét! (*14orszagonkent*)
- 15. Készítse el az országonkénti éremtáblázatot lekérdezéssel és jelentéssel! A jelentésben emelje ki az országokat! (*15eremtabla*)
- 16. Készítsen lekérdezést és jelentést az 5-nél több helyezést elért országokról! A jelentésben jelenjen meg a helyezések száma is! (*16sikeresek*)

#### **LEMEZBOLT**

A **lemezbolt.txt** egy régi hanglemezeket és kazettákat árusító bolt árlistájának néhány adatát tartalmazza.

*Hozzon létre egy új adatbázist lemez néven! Importálja az adattáblát az adatbázisba*  **lemezbolt** *néven, majd állítsa be a táblában a megfelelő adatformátumokat és a kulcsot!*

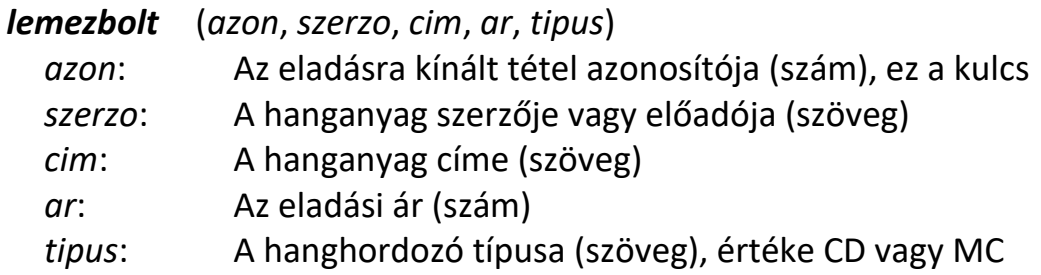

*Készítsen lekérdezéseket és jelentést a következő kérdések megválaszolására! Mentse a feladatokat a zárójelben levő néven!*

- 1. Sorolja fel a tábla alapján a Republic együttes kiadványait! (*A*)
- 2. Hány LGT kiadvány van a táblában (*B*)?
- 3. Határozza meg a CD-k számát! (*C*)
- 4. Sorolja fel ábécérendben, hogy melyik szerzőnek hány kiadványa van a táblában! (*D*)
- 5. Írassa ki, melyek Demjén Ferenc 3000 Ft-nál drágább lemezei? (*E*)
- 6. Adja meg a legdrágább kiadvány szerzőjét! (*F*)
- 7. Adja meg azoknak a kiadványoknak a szerzőjét és címét, amelyek CD-n (CD) és kazettán (MC) is megjelentek! (*G*)
- 8. Készítsen jelentést a hanghordozó típusát és a szerzőt kiemelve a címekről és az árakról! A jelentés megjelenése egyszerű és esztétikus legyen! Az oszlopszélességeket állítsa úgy, hogy minden adat látszódjon! (*Árlista*)

#### >>> Adatbáziskezelés

#### **SYDNEY**

A sydneyi olimpián a magyar sportolók sok érmet és pontszerző helyet szereztek. Ezeket az információkat a **pontszerzok.txt** állomány tartalmazza.

- 1. Készítsen új adatbázist **sydney** néven! Importálja az adattáblát az adatbázisba *pontszerzok* néven!
- 2. Beolvasás után állítsa be a megfelelő adatformátumokat és a kulcsot!

*pontszerzok*(*az*, *nev*, *sportag*, *versenyszam*, *egyeni*, *helyezes*) *az*: A versenyző azonosítója (számláló), ez a kulcs

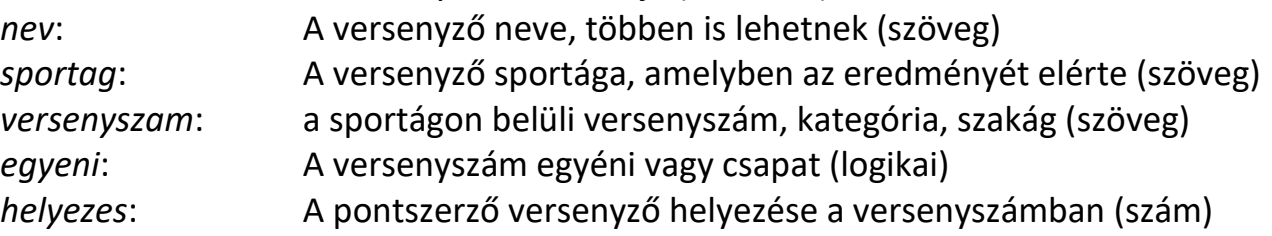

*Készítse el és a zárójelben lévő néven mentse el a következő feladatok megoldását!*

- 3. Listázza ki a versenyzők nevét, sportágát és helyezését a helyezés szerint növekvő sorrendben! Ugyanazon helyezés esetén a versenyzők adatai név szerint legyenek növekvő sorrendben! (*3helyezesek*)
- 4. Hányadik helyezést ért el Tóth Krisztina? Milyen sportágban, melyik versenyszámban indult? (*4toth*)
- 5. Hány pontszerző helyezést ért el az olimpián Kammerer Zoltán? (*5kammerer*)
- 6. Összesítse, hogy melyik sportág hány pontszerző helyet szerzett! (*6sportagankent*)
- 7. Hány pontszerző helyet értek el a magyar versenyzők? (*7hely*)
- 8. Hány egyéni ezüstérmet sikerült szerezni? (*8ezustok*)
- 9. Kik azok a súlyemelők, akik pontszerző helyet szereztek? (*9sulyemelok*)
- 10. A vívás mely versenyszámaiban szereztek a versenyzők pontot? (*10vivas*)
- 11. Kik álltak dobogóra (1., 2. és 3. helyezés) a kajak-kenusok közül? (*11kk*)
- 12. Sorolja fel azokat a versenyzőket, akik olyan helyezést értek el, mint Igaly Diána! (*12igalyval*)
- 13. Készítsen lekérdezést és jelentést a csapatok eredményeiről helyezés és névsor szerint! A jelentésben emelje ki a helyezéseket! (*13csapat*)
- 14. Készítsen lekérdezést és jelentést sportáganként a dobogós egyéni eredményekről névsor szerint! A jelentésben emelje ki a sportágakat! (*14egyeni*)

## **ÁRPÁD-HÁZ**

Az alábbi adatbázisban az Árpád-házi uralkodók családfáját szeretnénk tárolni és feldolgozni. Az adatbázis a szülő-uralkodó kapcsolatokat tartalmazza az uralkodók családfája alapján.

- 1. Készítsen új adatbázist **arpad** néven! Importálja az uralkodók adatait tartalmazó **csalad.txt** adattáblát az adatbázisba *csalad* néven!
- 2. Beolvasás után állítsa be a megfelelő adatformátumokat és a kulcsot! Az adattáblában az uralkodóház tagjainak adatai szerepelnek. Közülük nem mindenki volt király és nem minden adat ismert.

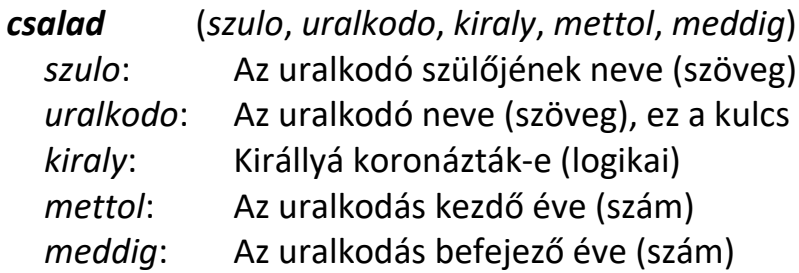

*Készítse el és a zárójelben lévő néven mentse el a következő feladatok megoldását!*

- 3. Listázza ki uralkodásuk sorrendjében az Árpád-házi királyokat uralkodásuk kezdő és befejező évével együtt! (*3nevsor*)
- 4. Írassa ki az Endre nevű királyokat az uralkodásuk hosszával együtt! (*4endre*)
- 5. Listázza ki, hogy az adatbázisban kinek hány gyermeke szerepel! (*5gyerekek*)
- 6. Határozza meg, hogy kinek hány király gyermeke volt! (*6kiralygyerekek*)
- 7. Határozza meg, hogy melyik királynak hány király gyermeke volt! (*7kiralynakkiraly*)
- 8. Listázza ki a királyok nevét uralkodásuk hossza szerint csökkenő sorrendben! (*8hosszsorrend*)
- 9. Kérdezze le, hogy hány Géza keresztnevű uralkodó volt az Árpád-házban! (*9geza*)
- 10. Mikor halt ki az Árpád-ház? (*10vege*)
- 11. Ki volt IV. Béla édesapja? (*11belaapja*)
- 12. Ki volt IV. István nagyszülője? (*12istvannagyapja*)
- 13. Kik voltak II. László testvérei? (*13laszlotestverei*)
- 14. Ki volt II. (Vak) Béla nagybátyja, azaz édesapjának testvére? (*14nagybacsi*)
- 15. Írassa ki az 5 évnél rövidebb ideig uralkodó királyokat névsor szerint! (*15otev*)
- 16. Hány Árpád-házi király uralkodott Magyarországon 1001-től 1100-ig? Vegye figyelembe, hogy a királyok uralkodásának csak egy része is eshetett a megjelölt időszakba! (*16kiralyokszama*)
- 17. Allekérdezés segítségével határozza meg, hogy II. Géza után hány Árpád-házi király uralkodott? (*17gezautaniak*)
- 18. Ki uralkodott a leghosszabb ideig? (*18maxkiraly*)
- 19. Készítsen űrlapot, amely alkalmas az Árpád-házi uralkodók adatainak felvitelére! (*19adatfelvitel*)
- 20. Készítsen jelentést az 5 évnél kevesebbet uralkodó királyokról! A táblázat fejlécében ne *uralkodo* mezőnév legyen, hanem pl. *Király*. (*20otev*)
- 21. Készítsen jelentést a királyok uralkodásának hosszáról! (*21hosszsorrend*)
- 22. Készítsen jelentést, amely kiírja, hogy kinek hány gyermeke szerepel az adatbázisban! (*22gyerekek*)

## **MAGYARORSZÁG**

Magyarország néhány, 1990-es évekre jellemző adatát tartalmazza a tabulátorokkal tagolt, UTF-8 kódolású **magyaro\_ab.txt** állomány.

1. Hozzon létre egy adatbázist **magyaro** néven, importálja az adatokat *mo* néven új táblába! Állítsa be az adattípusokat és a kulcsot!

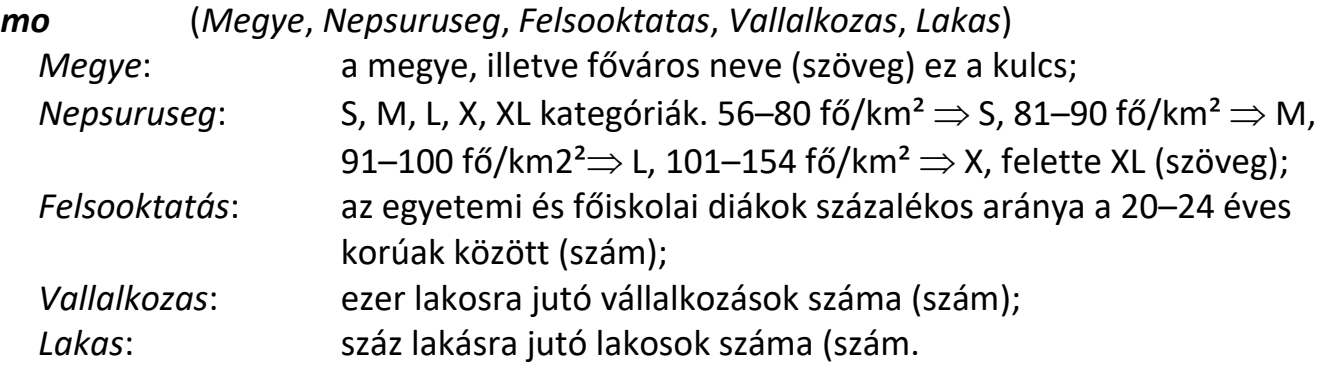

*Válaszoljon a következő kérdésekre! A lekérdezéseket és jelentéseket mentse a kérdések után feltüntetett néven!*

- 2. Mely megyékben kicsi (S) a népsűrűség? A népsűrűség kivételével a megyék minden adatát jelenítse meg! Az adatok az egy lakásra jutó lakosok száma szerint növekvő sorrendben jelenjenek meg! (*02s*)
- 3. Mely megyékben kevesebb 15%-nál a felsőfokú oktatásban résztvevők száma? Listázza ki a megye nevét és a felsőfokú oktatásban résztvevők arányát! (*03kisokt*)
- 4. Adja meg azokat a megyéket, amelyekben a lakosság több mint 10 %-ának van vállalkozása, azaz 1000 lakosra több mint 100 vállalkozás jut! (! (*04v10*)
- 5. Melyek azok a megyék, kicsi (S) vagy közepes (M) népsűrűségű megyék, amelyekben a lakosság több mint 10%-ának van vállalkozása? (*05v10sm*)
- 6. Hány megye tartozik az egyes népsűrűségi kategóriákba? (*06ndb*)
- 7. Mely megyében a legnagyobb a vállalkozások aránya? Az eredményben csak a megye (illetve főváros) nevét jelenítse meg! (*07varany*)
- 8. A kis (S) népsűrűségű megyék közül melyikben a legkisebb a vállalkozó kedv? (*08skedv*)
- 9. Az L és X népsűrűségű megyék közül melyikben a legkisebb az egy lakásban lakók száma? (*09minlako*)
- 10. Adja meg egy listában annak a két megyének a nevét és a megyék egy lakásra jutó lakosainak számát, amelyikben a legkevesebb, illetve a legtöbb ember jut egy lakásra!(*10minmax*)
- 11. Készítsen jelentést a 02s lekérdezéshez! A jelentésben a megyék neve szerinti sorrendben jelenítse meg az adatokat! A jelentést lássa el a feladatnak megfelelő címmel, az adatokhoz adjon értelmes feliratokat! (*11slist*)

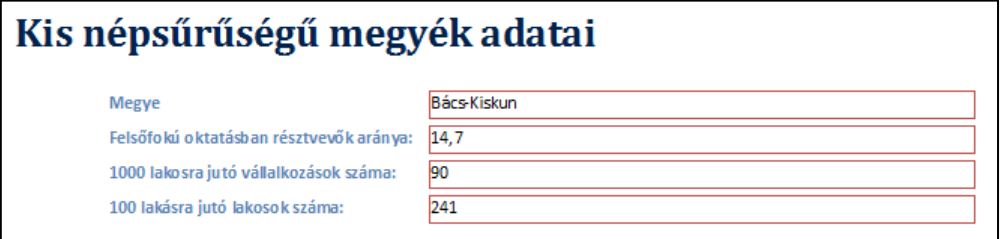

12. Készítsen jelentést a 03kisokt lekérdezéshez, melyben csak a megyék nevét jeleníti meg, a felsőfokú oktatás szerint növekvő rendben! A jelentést lássa el a feladatnak megfelelő címmel, és az adatokhoz adjon értelmes feliratot! Az adatok méretét módosítsa úgy, hogy a lista elférjen egy oldalra, de messziről is jól látható legyen – mintha plakátot készítene! (*12plakat*)

#### **VITAMIN**

A vitaminok az [emberi](http://hu.wikipedia.org/wiki/Ember) szervezet számára nélkülözhetetlen, [biológiailag](http://hu.wikipedia.org/wiki/Biol%C3%B3gia) aktív [szerves](http://hu.wikipedia.org/wiki/Szerves_vegy%C3%BClet)  [vegyületek.](http://hu.wikipedia.org/wiki/Szerves_vegy%C3%BClet) A legfontosabb vitaminok adatai állnak rendelkezésre a **vtabla.txt** állományban. Emellett a **vitforras.txt** állomány adatai azt adják meg, hogy az egyes vitaminok milyen élelmiszerekben fordulnak elő.

- 1. Készítsen új adatbázist vitamin néven! Importálja az adattáblákat az adatbázisba *vtabla* és *vitforras* néven! A txt típusú adatállományok tabulátorokkal tagolt UTF-8 kódolásúak, és az első soruk tartalmazza a mezőneveket.
- 2. A létrehozás során állítsa be a megfelelő típusokat és kulcsokat! A *vitforras* táblához adjon hozzá *azon* néven egyedi azonosítót!

*Tábla:*

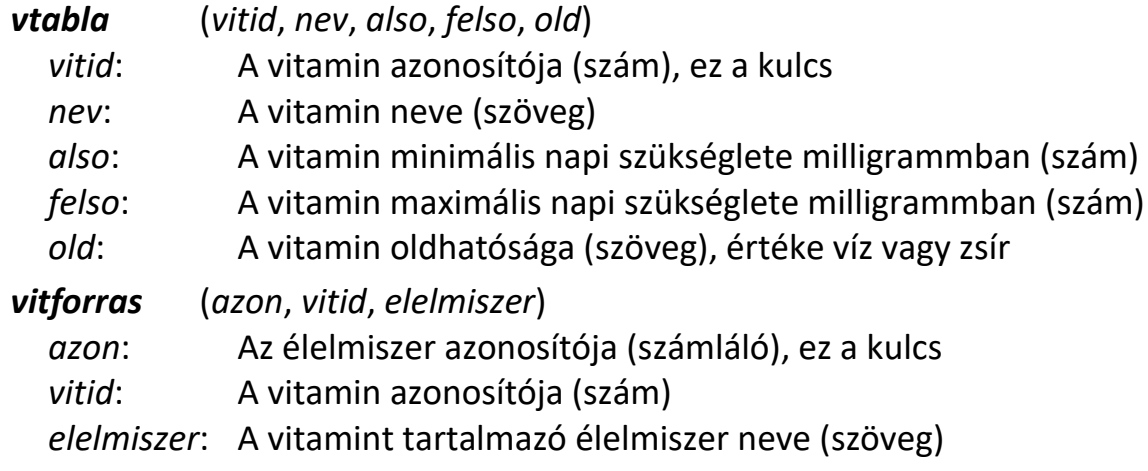

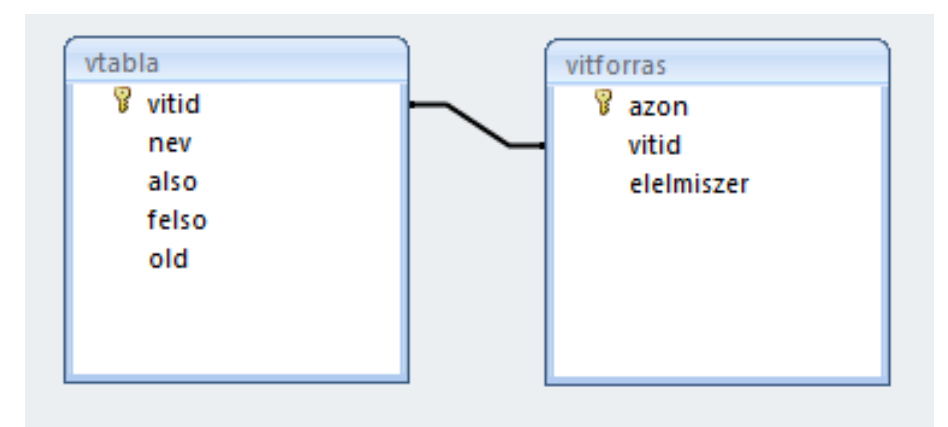

*Készítse el a következő feladatok megoldását! A zárójelben lévő néven mentse el azokat!*

Ügyeljen arra, hogy a megoldásban pontosan a kívánt mezők szerepeljenek!

- 3. Listázza lekérdezés segítségével a vízben oldódó vitaminok nevét, minimális és maximális napi szükségletét! (*3vizben*)
- 4. Készítsen lekérdezést, amellyel felsorolja a B12-vitamint tartalmazó élelmiszerek nevét! (*4b12*)
- 5. Adja meg lekérdezés segítségével azoknak az élelmiszereknek a nevét, amelyekben kettőnél több vitamin van! Az élelmiszerek neve mellett jelenjen meg a bennük előforduló vitaminok száma! (*5tobb*)
- 6. Adja meg lekérdezés segítségével, hogy az A-vitamint tartalmazó élelmiszerek milyen más vitamint tartalmaznak még! A listában minden vitamin neve egyszer szerepeljen, de az Avitamint már ne jelenítse meg! (*6avit*)
- 7. Lekérdezéssel határozza meg azoknak az élelmiszereknek a nevét, amelyek egyszerre zsír és vízoldható vitaminokat is tartalmaznak! Minden élelmiszer neve egyszer szerepeljen a listában! (*7komplex*)
- 8. Készítsen jelentést, melyben a vitaminok neve szerint csoportosítva és rendezve jeleníti meg az azokat tartalmazó élelmiszerek nevét ábécérendben! A jelentéshez létrehozhat segédlekérdezést, ha szükséges. (*8jel*)

## **MOZIMŰSOR**

#### *Készítsen adatbázist egy moziműsor alapján!*

Az adatbázis elkészítéséhez rendelkezésre álló adattáblákat a **film.txt**, a **mozi.txt**, az **ember.txt**, a **szerepel.txt** és a **vetiti.txt** állományok tartalmazzák.

- 1. Készítsen új adatbázist **mozimusor** néven! Importálja az adattáblákat az adatbázisba *film*, *mozi*, *ember*, *szerepel* és *vetiti* néven!
- 2. Beolvasás után állítsa be a megfelelő adatformátumokat és a kulcsot!

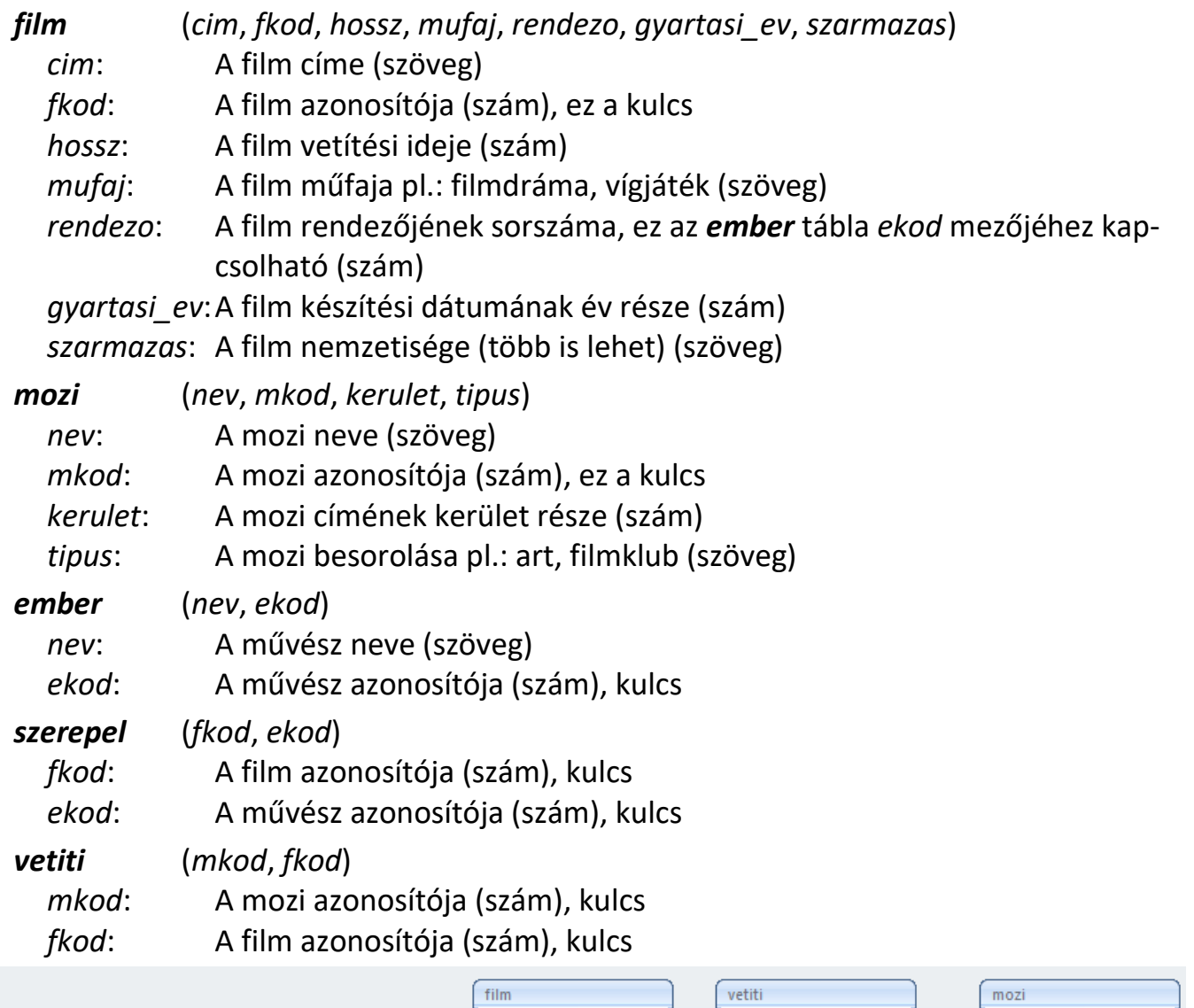

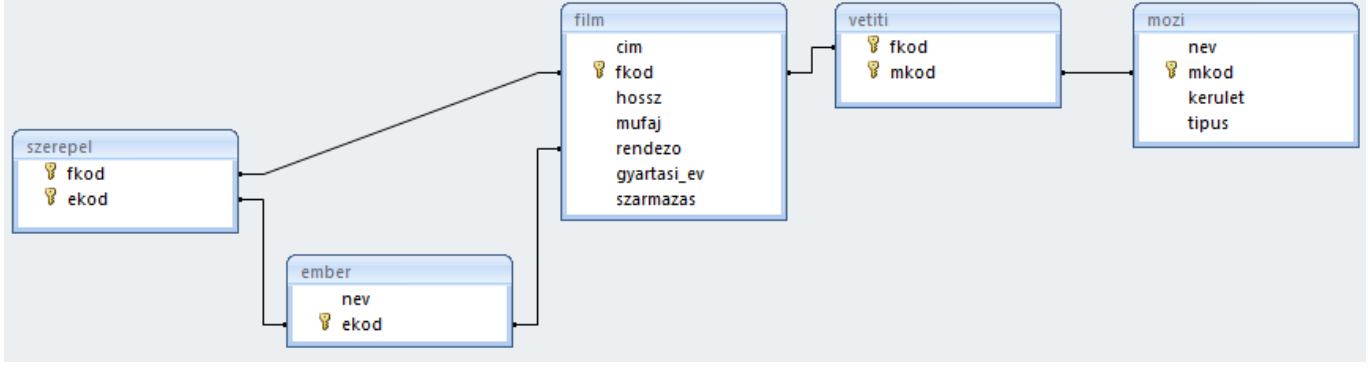

#### *Készítse el és mentse el a zárójelben lévő néven a következő feladatok megoldását!*

- 3. Írja ki ábécérendben a mozik nevét! (*3mozilista*)
- 4. Milyen magyar filmeket játszanak a mozikban? (*4magyarfilm*)
- 5. Listázza ki a magyar filmeket játszó mozik nevét! (*5magyarmozi*)
- 6. Listázza ki minden filmre, hogy melyik moziban vetítik! (*6mozimusor*)
- 7. Hány amerikai film van az adatbázisban? (*7amerikaidb*)
- 8. Listázza ki időrendi sorrendben a filmek címét és gyártási évét! Kezdje a legrégebbivel! (*8filmidorend*)
- 9. Írassa ki, hány "Art" mozi van a XIII. kerületben! (**9mozikszama**)
- 10. Milyen hosszú a "Táncos a sötétben" című alkotás? (10tancos)
- 11. Kik szerepelnek a Moszkva tér című filmben? (*11szereplok*)
- 12. Sorolja fel a magyar filmekben szereplő színészeket! (*12magyarszinesz*)
- 13. Ki rendezte a Nexxt című filmet? (*13nrendezo*)
- 14. Milyen filmeket nézhetünk meg, ha nem akarunk multiplex moziba menni és vígjátékra vágyunk? (*14mit*)
- 15. Írassa ki mozinként, hogy melyikben hány filmet játszanak! (*15filmekszama*)
- 16. Jelenítse meg, hogy mely mozik nem játszanak amerikai filmet? (*16nemamerikai*)
- 17. Melyik filmet vetítik kettőnél több moziban? (*17ketmozi*)
- 18. Listázza ki, hogy összesen hány moziban vetítenek filmeket! (*18vetitesekszama*)
- 19. Műfajonként hány film van az adatbázisban? (*19mufajdb*)
- 20. Mely országokban gyártották a filKmdrámákat? (*20filmdramadb*)
- 21. Melyik film vetítési ideje a leghosszabb? (*21leghosszabb*)
- 22. Adja meg azoknak a rendezőknek a listáját, akiknek egynél több filmje szerepel az adatbázisban! (*22tobbrendezo*)
- 23. Melyik színész szerepel a legtöbb filmben? (*23maxszinesz*)
- 24. Melyik filmekben szerepel a rendező? (*24szineszrendezo*)
- 25. Melyik a legrégebbi film? (*25legregebbi*)
- 26. Készítsen űrlapot a Film tábla adatainak rögzítésére! (*26filmurlap*)
- 27. Készítsen jelentést a filmek címe és gyártási éve szerint a *8filmidorend* lekérdezés segítségével! (*27filmidorend*)
- 28. Készítsen jelentést, amelyben kilistázza a moziműsort! Minden filmnél jelenítse meg, hogy melyik moziban vetítik! A jelentés elkészítéséhez használja a *6mozimusor* lekérdezést! (*28mozimusor*)
- 29. Készítsen jelentést a *11szereplők* lekérdezés alapján, amelyben ábécérendben jelennek meg a Moszkva tér című film szereplői! (*29szereplok*)

## **KOSÁRLABDA**

Az alábbi adatbázisban egy kosárlabdacsapat eredményeit szeretnénk tárolni és feldolgozni. A rendelkezésre álló állományok a **jatekos.txt**, a **merkozes.txt** és a **statisztika.txt**. Ismert a csapat játékosainak neve, magassága és mezszáma. A mérkőzések sorszámozva vannak és azokat időpontjukkal, a dobott és kapott pontokkal jellemezzük. Egy mérkőzést vagy hazai pályán vagy idegenben játszhatnak. A mérkőzésekről és a játékosokról statisztika készül. Ebben jegyezzük fel, hogy az adott sorszámú mérkőzésen az adott mezszámú játékos hány pontot szerzett, hány büntető dobást végzett, ebből mennyi ment be, hány hárompontost dobott és hány személyi hibát követett el.

- 1. Készítsen új adatbázist **kosarlabda** néven! Importálja az adattáblákat az adatbázisba *jatekos*, *merkozes* és *statisztika* néven!
- 2. Beolvasás után állítsa be a megfelelő adatformátumokat és kulcsot!

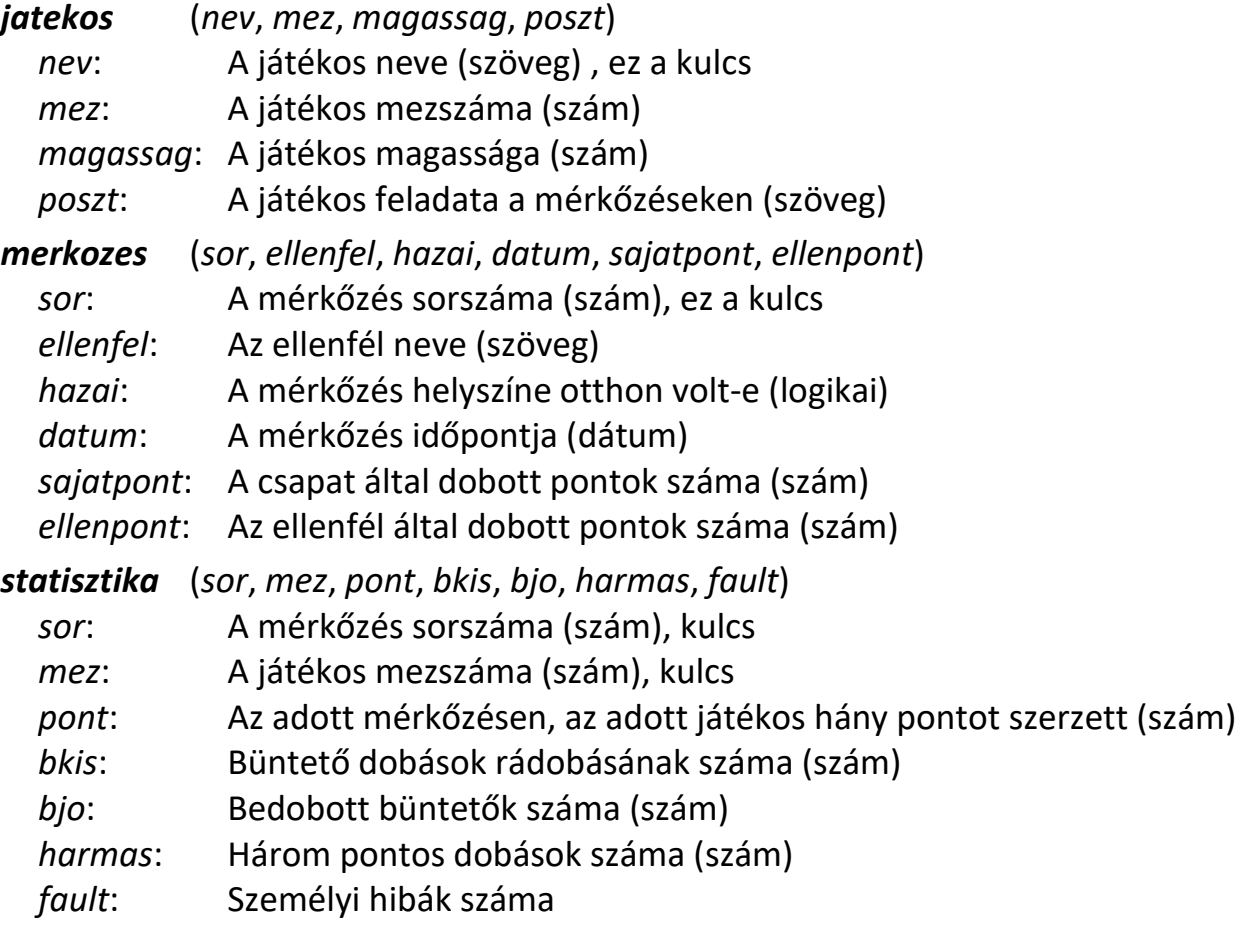

#### **>>> Adatbáziskezelés**

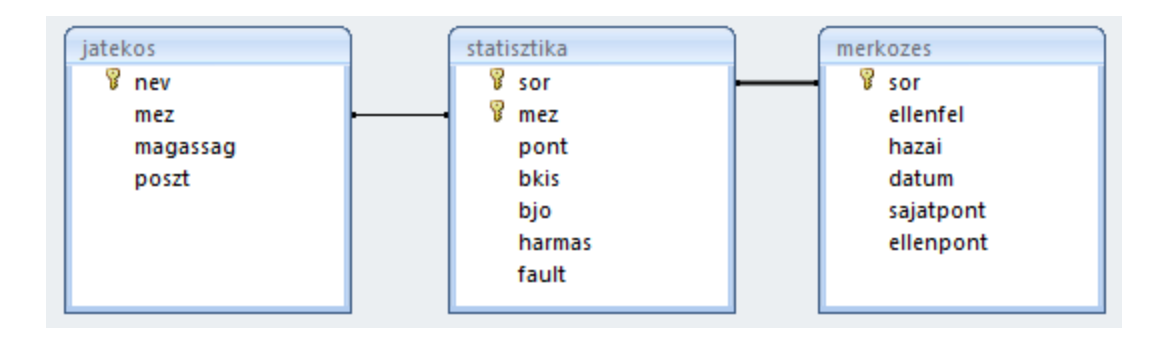

*Készítse el és a zárójelben lévő néven mentse el a következő feladatok megoldását!*

- 3. Listázza ki a játékosok nevét, magasságát és mezszámát névsor szerint! (*3nevsor*)
- 4. Listázza ki a játékosok nevét és magasságát a magasságuk szerint csökkenő sorrendben! (*4sormagassag*)
- 5. Hány pontot dobott összesen Ravasz Zoltán? (*5ravaszpont*)
- 6. Kérdezze le az adatbázisból, hogy Biztos Géza hány hárompontosat dobott a Vörös Rókák csapata ellen? (*6biztosharmas*)
- 7. Listázza ki mérkőzésenként, hogy ki hány pontot dobott, hány büntetőt dobott és ebből mennyi ment be, hány hárompontosa volt és hány személyi hibát gyűjtött be! (*7stat*)
- 8. Írassa ki, hogy Fonó Péter mérkőzésenként milyen eredményt ért el! A lekérdezésben jelenjen meg az ellenfél neve, a mérkőzésen szerzett pontszám, hárompontosak száma, a büntető dobási kísérletek, a bedobott büntetők és a személyi hibák száma! (*8fonostat*)
- 9. Összesítse Vastag Ábel statisztikai eredményeit! Jelenítse meg a mérkőzéseken szerzett összpontszámot, a hárompontos dobások és a büntető dobási kísérletek számát, a bedobott büntetők számát és százalékát, valamint a személyi hibák számát! (*9vastagstat*)
- 10. Összesítse játékosonként a hárompontos találatokat névsor szerint! (*10haromlista*)
- 11. Írassa ki, hogy átlagosan hány pontot szereztek mérkőzésenként a játékosok! A lista az átlagpontok alapján csökkenő sorrendben legyen rendezve! (*11pontatlag*)
- 12. Adja meg játékosonként, hogy ki hány mérkőzésen játszott! (*12jatszott*)
- 13. Határozza meg, hogy az adatbázisban szereplő mérkőzések után a játékosok mérkőzésenként hány pontot szereztek összesen és átlagosan! (*13pontstat*)
- 14. Határozza meg az összes mérkőzés alapján a csapat statisztikáját! Az eredményben jelenjen meg a dobott pontok átlaga, a kapott pontok átlaga, a győztes és vesztes mérkőzések száma! (*14csapatpont*)
- 15. Készítsen lekérdezést, amely kiírja az összes mérkőzés időpontját, az ellenfél nevét, a saját és az ellenfél által szerzett pontok számát! (*15tablazat*)
- 16. Írassa ki, hogy melyik mérkőzésen nyert a csapat! Az eredményben jelenjen meg az ellenfél neve, a mérkőzés dátuma, a saját és az ellenfél pontjainak száma! (*16gyozelem*)
- 17. Listázza ki az elveszített mérkőzések eredményét és az ellenfél nevét időrendi sorrendben! (*17vereseg*)
- 18. Írassa ki a csapat büntetődobás ranglistáját az eredményességi százalék sorrendjében csökkenően! A listában szerepeljen a név, a büntetődobási kísérletek és a bedobott büntetők száma, valamint az eredményességi százalék! (*18buntetostat*)
- 19. Az adatbázis alapján listázza ki, hogy a játékosok összesen és átlagosan mérkőzésenként hány személyi hibát kaptak! Az eredmény az átlag alapján növekvő sorrendben jelenjen meg! (*19faultstat*)
- 20. Készítsen jelentést, amelyből leolvasható, hogy a játékosok összesen és átlagosan mérkőzésenként hány pontot szereztek! A jelentés végén szerepeljen a csapat összes dobott pontjainak száma! (*20szerzettpont*)
- 21. Készítsen űrlapot, amelynek segítségével rögzíthetők a mérkőzések adatai! (*21merkozes*)

# **JÁRVÁNY**

Az ÁNTSZ (Állami Népegészségügyi és Tisztiorvosi Szolgálat) folyamatosan jegyzi a körzeti orvosok által bejelentett megbetegedéseket. A napi jelentések alapján szeretnénk összesített és területenkénti megoszlásban látni a megbetegedések számát. Tervezzen meg és készítsen el egy adatbázist, amely alkalmas az adatok tárolására és a kimutatások elkészítésére!

- 1. Hozzon létre egy adatbázist **jarvany** néven!
- 2. Készítsen táblát a betegségek tárolására! A táblában legyen mód a betegség kódjának, latin és magyar nevének, időtartamának (napok száma) és veszélyességének feljegyzésére! Az előbbi adatokon kívül adhat a táblához egyéb jellemzőket is. (*kor*)
- 3. Készítsen táblát a körzetek jegyzésére! A tábla tartalmazza a körzet azonosítóját, nevét, a lakosok számát, esetleg egyéb adatokat! (*korzet*)
- 4. Készítsen táblát a rendelőintézetek adatainak tárolására! A tábla tartalmazza a rendelő címét, telefonszámát és a körzet kódját! (*rendelo*)
- 5. Készítsen táblát a jelentésre kötelezett orvosokról! A tábla tartalmazza az orvos azonosítóját, néhány személyes adatát és rendelőjének kódját! (*doki*)
- 6. Készítsen táblát, amelyben az orvosok jelentéseit tárolják! A tábla tartalmazza az orvos kódját, a betegség kódját, a bejelentés dátumát! A név és a típus mellett adjon a mezőknek címeket is (pl.: Orvos kódja…)! (*jelent*)
- 7. Adja meg a táblák közötti kapcsolatokat! Minden táblába írjon be néhány tesztelésre alkalmas rekordot!
- 8. Készítsen űrlapot a *jelent* táblához!
	- *a)* Az űrlapon a kódok orvos azonosítója, betegség azonosítója kiválasztásakor egy legördülő listában a nevek (az orvos neve, a betegség latin és magyar neve) is jelenjenek meg!
	- *b)* A dátum alapértelmezett értéke az aktuális dátum legyen!
	- *c)* Állítsa be, hogy a *jelent tábla kulcsmezője* feliratszerűen jelenjen meg (azaz ne lehessen módosítani, belekattintani…)! (*jelent*)
- 9. Készítsen lekérdezést, amely egy paraméterként megadható napon körzetenként megadja, hogy egyes betegségekből hány új beteget jelentettek! A teszteléshez szükség szerint vegyen fel adatsorokat! (*statisztika*)

#### **LAKODALOM**

Hajdu Dorina és Popper Elek házasságra készülnek. Elkezdték összeírni a meghívottak adatait, például azt, hogy kiket kell értesíteniük, egy meghívó hány főnek szól, kiket várnak el a lakodalomra is. A pár megegyezett abban, hogy csak olyan ismerőst írnak be a listára, akinek ki tudják postázni a meghívót, azaz ismerik a lakcímét és ezen kívül a születési dátumát is. Az összeírt adatokat a **lakodalom.txt** – tabulátorral tagolt UTF-8 kódolású – állományban találja.

1. Hozzon létre adatbázist **lakodalom** néven! Importálja *meghivo* néven a **lakodalom.txt** tartalmát! Az állomány tartalmazza a mezőneveket, de adjon hozzá automatikusan számláló azonosítót!

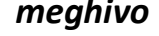

*meghivo* (*azon*, *vezeteknev*, *keresztnev*, *oldal*, *szuldatum*, *irszam*, *varos*, *lakcim*, *honnan*, *lagzi*, *letszam*)

- *azon*: a rekord azonosítója (számláló), ez a kulcs; *vezeteknev*: a meghívó címzettjének családineve (szöveg) *keresztnev*: a címzett utóneve (szöveg);
- *oldal*: "Dorina" vagy "Elek", a meghívó fél (szöveg);
- *szuldatum*: a meghívott születési dátuma (dátum);
- *irszam*: a meghívott postacímének irányítószáma (szám);
- *varos*: a meghívott postacímében a város megnevezése (szöveg);
- *lakcim*: a meghívott lakcíme (szöveg);
- *honnan*: az ismeretség alapja (szöveg);
- *lagzi*: az esküvő utáni lakodalomra is meghívják-e a családot (logikai);
- *letszam*: a meghívott családjának létszáma egy meghívón szereplő meghívottak száma (szám).
- 2. Mentés nélkül, a tábla nézetének módosításával oldja meg a feladatokat és válaszoljon a kérdésekre!
	- *a)* Rendezze az adatokat a város neve szerint növekvő sorrendbe!
	- *b)* Rendezze az adatokat város, azon belül irányítószám szerint növekvő sorrendbe!
	- *c)* Kijelöléses szűréssel válassza ki Dorina meghívottjait! Hány vendéget hívott meg?
	- *d)* A lakodalom Dániel napon lesz. Keresse meg, van-e a meghívottak között Dániel nevű vendég!
	- *e)* Kijelöléses szűréssel válassza ki a Dániel keresztnevűeket! Hány vendég keresztneve Dániel?
	- *f)* Űrlapszűréssel válassza ki a családhoz tartozó meghívottakat! Hányan kaptak családi meghívót?
	- *g)* Űrlapszűréssel nézze meg, hogy a meghívottak között van-e olyan, aki július 21-én született!

#### *A következő feladatokat a feladat számával kezdődő néven mentse!*

- 3. Készítsen lekérdezést *vezeteknev*, *keresztnev*, *honnan*, *lagzi* jellemzőkkel, vezetéknév, azon belül keresztnév szerint növekvően rendezve!
- 4. Készítsen lekérdezést *vezeteknev*, *keresztnev*, *irszam*, *varos*, *lakcim* jellemzőkkel (ebben a sorrendben megjelenítve)! Rendezze a listát a város neve szerint növekvő, azon belül irányítószám szerint csökkenő sorrendben!
- 5. Listázza ki a Popper és Hajdu vezetéknevű meghívottak minden adatát!
- 6. Listázza ki a családhoz tartozók minden adatát!
- 7. Listázza ki azokat, akik a családhoz tartoznak, de vezetéknevük nem Popper vagy Hajdu! Adja meg a meghívottak teljes nevét, a meghívó nevét, és a meghívott család létszámát!
- 8. Listázza ki azok teljes nevét, akik a feladat megoldásának napján még nem töltötték be a 18. életévüket!
- 9. Listázza ki azoknak a teljes nevét és az ismeretség forrását, akik az adatok alapján az idei évben nem érik el a 15. életévüket!
- 10. Írja ki azok teljes nevét és címét, akik idén 25–45 évesek és több mint 2 fős a családjuk!
- 11. Adja meg, hogy összesen hány meghívót küldenek ki és hány főt hívnak meg az esküvőre!
- 12. Adja meg, hányan kapnak meghívót és összesen hány főt hívnak meg a lakodalomra!
- 13. Adja meg, hány fő vesz részt Dorina, illetve Elek részéről a lakodalomban!
- 14. A lakodalom költsége fejenként 5000 Ft, a fedezetet a két család a résztvevők száma alapján vállalja. Adja meg, mennyibe kerül a lakodalom Dorina, illetve Elek családjának!
- 15. Hány olyan meghívott van, aki egyedül vesz részt az esküvőn?
- 16. Hány főt hívtak meg a házasulandók a lakodalomba az egyik, illetve másik családból?
- 17. A családokat egy asztalhoz szeretnék ültetni. Adja meg, kiknek van a legnagyobb létszámú családja, és hány fős asztal szükséges nekik!
- 18. Az egy meghívóval érkezők száma alapján adja meg, a leggyakoribb családméretet
- 19. A 25–45 év közötti, több mint 2 fővel érkező meghívottak valószínűleg kisgyerekkel jönnek. Két felnőttel számolva adja meg, hogy hány kisgyerekre számíthatnak!
- 20. Táblakészítő lekérdezéssel hozza létre a *lakodalom* táblát! A tábla a lakodalomra meghívandó személyek minden adatát tartalmazza.
- 21. A lakodalom túl drága, ezért csökkenteni kell a meghívottak számát. A pár úgy dönt, hogy Budapest és környékén kívülről (itt az irányítószám 1-gyel vagy 2-vel kezdődik) csak a családot hívja meg, és a közelben lakók közül sem hívja meg a netes, óvodai, általános iskolai, és munkával kapcsolatos ismerősöket. Készítsen frissítő lekérdezést, ami ennek megfelelően módosítja a *lakodalom* táblában a *lagzi* mező állapotát!
- 22. Készítse el a frissített *lakodalom* tábla alapján a 14., 16., 17., 19. feladatokat! A lekérdezések neve *14\_22*, *16\_22*… legyen!

#### >>> Adatbáziskezelés

- 23. Készítsen jelentést *vezeteknev*, *keresztnev*, *honnan*, *lagzi* jellemzőkkel, vezetéknév, azon belül keresztnév szerint növekvően rendezve! A jelentés címe "Meghívottak" legyen!
- 24. Készítsen jelentést a meghívott rokonságról a teljes név és lakcím, valamint a család létszámának megjelenítésével! A jelentésben végezzen csoportosítást vezetéknév szerint és adja meg az adott vezetéknevű vendégek számát!

# **KÉMIAI ELEMEK**

A **kemelem\_ab.txt** tartalmazza a kémiai elemek néhány adatát.

Az adatok forrása:

- Négyjegyű függvénytáblázatok matematikai, fizikai kémiai összefüggések. Nemzeti Tankönyvkiadó Zrt, 2010
- 1. Importálja az adatokat **kemia** nevű adatbázisba *elemek* néven! Állítsa be a megfelelő adattípusokat és a kulcsot!

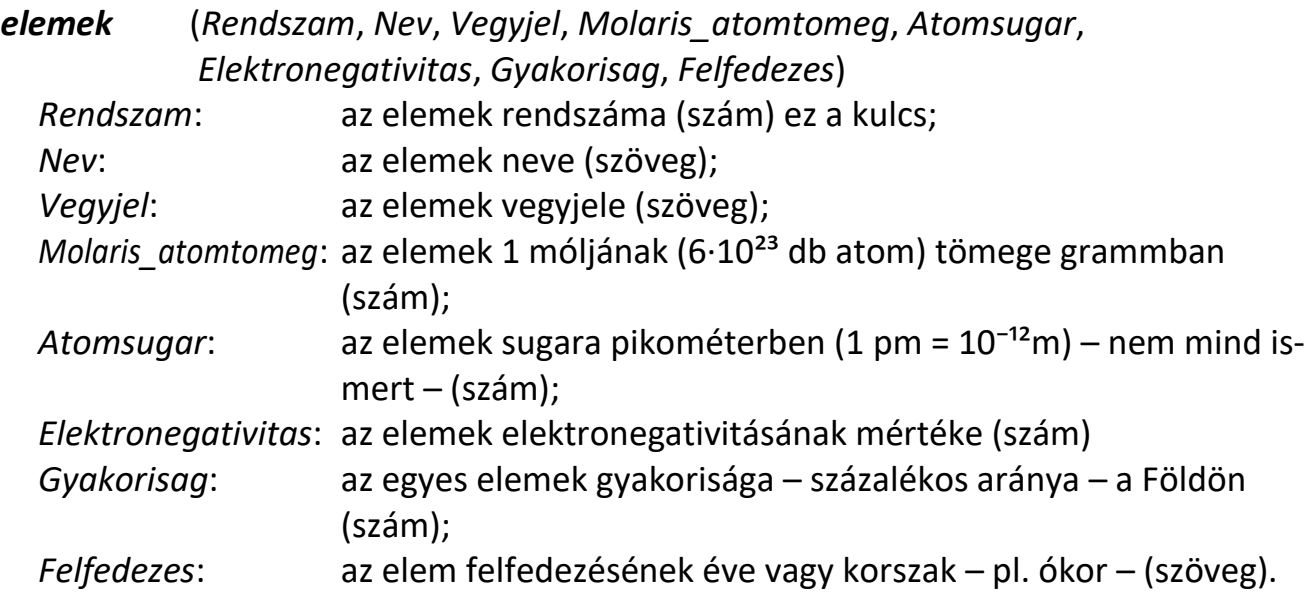

*A következő feladatokat a feladat sorszámával kezdődő néven mentse! (pl.: 02hanyad)*

- 2. Adja meg lekérdezéssel a rendszám és a moláris atomtömeg hányadosát! Az eredményben jelenítse meg a tábla összes adatát!
- 3. Adjon új mezőt a táblához *Suruseg* néven! Számítsa ki a mezőben az elemek moláris atomtömeg/atomsugár<sup>3</sup> képlettel kiszámítható "sűrűségét"! Számításkor vegye figyelembe a mértékegységeket, az eredmény g/cm<sup>3</sup> mértékegységű legyen: az m/r<sup>3</sup> hányadost szorozza meg 10⁷/6-tal!
- 4. Készítsen lekérdezést, amely a rendszámuk alapján növekvő sorrendben kilistázza az ismert sűrűséggel rendelkező elemek vegyjelét és sűrűségét!
- 5. Készítsen jelentést, melyben a rendszámok növekvő sorrendjében jeleníti meg az elemek minden adatát!
- 6. Gyűjtse ki a XX. században felfedezett elemek rendszámát, nevét és vegyjelét!
- 7. Gyűjtse ki azoknak az elemeknek a nevét és előfordulási arányát, amelyeknek 0,03%-nál nagyobb a gyakorisága a Földön! Rendezze a listát gyakoriság szerint csökkenő sorrendbe!
- 8. Adja meg lekérdezésekkel a legnagyobb, illetve a legkisebb sűrűségű elem rendszámát, nevét és sűrűségét!
- 9. Készítsen jelentést arról, hogy mely elemeket ismerték az ókorban, a középkorban, a XVIII., XIX., illetve a XX. században! A jelentésben kihasználhatja, hogy az első két karakter viszonylag jól behatárolja a korszakokat. A jelentéslábban írjon megjegyzést a korszakok meghatározásának hibájáról!
- 10. Amennyiben adatbázis-kezelő programja megengedi, készítsen diagramokat egyes feladatokhoz!
	- *a)* Készítsen oszlopdiagramot az ismert sűrűségű elemek sűrűségéről!
	- *b)* Készítsen oszlopdiagramot a rendszámok függvényében a kiszámított hányadosról! A vízszintes tengelyen a rendszámok növekvő sorrendben szerepeljenek!
	- *c)* Készítsen vonaldiagramot a vegyjelek függvényében az elektronegativitásról!
	- *d)* Készítsen kördiagramot az elemek gyakoriságáról!

## **EURÓPA**

Az **europa2010.txt** állomány Európa 40 országáról tartalmaz adatokat. Az állományban nem szerepelnek a városállamok, a más földrészhez is tartozó országok – Oroszország, Ciprus, Törökország… –, és az autonóm területek. A lakosság létszáma természetesen változhat, az országok területének nagysága jelentősen függ attól, hogy a tengerből mennyit veszünk hozzátartozónak. Ezért a következő feladatok megoldásánál az adatokat tekintse folyamatosan frissülő értékeknek!

Az adatok eredeti forrásai:

- http://wapedia.mobi/hu/Európa országai
- https://www.cia.gov/library/publications/the-world-factbook/
- 1. Készítsen új adatbázist **europa** néven! Importálja a forrásállományt az adatbázisba, a tábla neve szintén *europa* legyen! Az állomány UTF-8 kódolású, tabulátorral tagolt, az első sor a mezőneveket tartalmazza. A létrehozás során állítsa be a megfelelő típusokat!

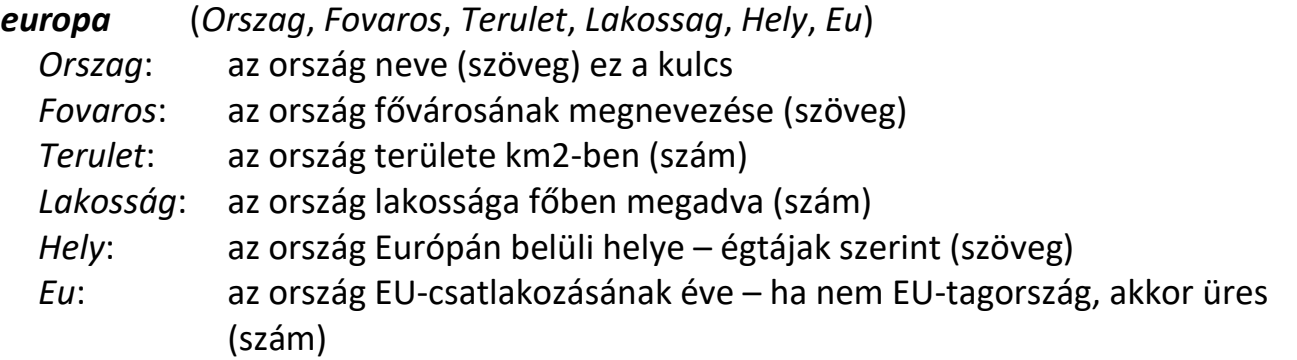

*A következő feladatokhoz a lekérdezéseket mentse a feladat sorszámával kezdődő néven! (Például: 02nepsuruseg)*

- 2. Vegyen fel a táblába *Nepsuruseg* néven egy új, szám típusú mezőt! Készítsen frissítő lekérdezést, mely ebben a mezőben megadja az egyes országok népsűrűségét!
- 3. Készítsen lekérdezést, amely megadja, hogy egyes országok területe hányszorosa Magyarország területének!
- 4. Adja meg egy lekérdezésben Európa összterületét, összlakosságát, a népsűrűségek átlagát, Európa országainak számát! A lekérdezés alkalmazásával számítsa ki az átlagos népsűrűséget!
- 5. Adja meg egy lekérdezésben a legkisebb és legnagyobb terület értékét! A lekérdezés alkalmazásával adja meg a legkisebb és legnagyobb területű országok nevét, fővárosát és területét!
- 6. Segédlekérdezés nélkül adja meg egy lekérdezésben a legkisebb népsűrűségű ország nevét és népsűrűségét!
- 7. Készítsen másolatot az előző lekérdezésről! Módosítsa a lekérdezést úgy, hogy a legnagyobb népsűrűségű országot listázza ki!
- 8. Adja meg az öt legnagyobb területű ország nevét és területét!
- 9. Gyűjtse ki azon országok nevét, helyét, amelyeknek a lakossága 10 millió főnél több!
- 10. Jelenítse meg azon országok összes adatát, amelyeknek a lakossága 10 millió főnél kevesebb!
- 11. Listázza ki azon országokat, amelyek területe kisebb Magyarország területénél! A feladathoz használhat segédlekérdezést. Próbálja meg a feladatot egy lekérdezéssel megoldani!
- 12. Készítsen kimutatást arról, hogy Európa egyes részeinek (észak, dél…) mekkora a területe és mennyi a lakossága!
- 13. Készítsen lekérdezéseket, amelyek megadják, hogy

*a)* a nyugati országok közül melyiknek legnagyobb a területe;

*b)* a keleti országok közül melyiknek legnagyobb a lakossága;

*c)* Közép- és Nyugat-Európát tekintve melyik országnak legkisebb a népsűrűsége!

A három lekérdezés közül az egyiket segéd- (vagy al-) lekérdezéssel, egy másikat csúcsérték (első érték) megjelenítéssel oldja meg!

- 14. Adja meg, hány olyan dél-európai ország van, amelyiknek a népsűrűsége kisebb az európai átlagnál?
- 15. Adja meg, melyik az a legkisebb területű közép-európai ország, amelyiknek a lakossága több mint Magyarország lakossága!
- 16. Egyetlen lekérdezés segítségével adja meg az Európai Unió listában található országainak összes területét és lélekszámát! A terület és a lélekszám adatainak felhasználásával számítsa ki a népsűrűséget!
- 17. A korábban létrehozott lekérdezések felhasználásával adja meg, hogy Európa területének hány százaléka tartozik az Unióhoz!
- 18. Adja meg, hogy melyik három ország a legkisebb lélekszámú EU-tagország!
- 19. Egy lekérdezésben listázza ki, hogy Európa terület szerinti felosztásában hány nem EU tagország van!
- 20. Készítsen lekérdezést és jelentést Európai Unió azon országairól, amelyeknek területe közel Magyarországénak felel meg  $(\pm 25%)$ ! A jelentésben listázza ki az országok nevét, és jelenítse meg az országok számát és népsűrűségét!
- 21. Gyűjtse ki egy *EU* nevű táblába az uniós tagországok minden adatát!
- 22. Készítsen lekérdezést, amely kilistázza az új uniós tagországokat azaz azokat az országokat, amelyeknek a neve nem szerepel az *EU* táblában, de a csatlakozásuk éve szerepel az *europa* táblában! A lekérdezés kipróbálásához írja be az *europa* táblába az újonnan csatlakozott vagy csatlakozásra váró országok csatlakozásának évszámát!

### **A FÖLD**

A CIA The World Factbook (https://www.cia.gov/library/publications/the-worldfactbook/) 2009. júliusi adataiból tartalmaznak válogatást a tabulátorral tagolt UTF-8 kódolású **cia.txt** és a **cia\_CAP.txt** szövegfájlok, illetve az ezekkel megegyező adatokat tartalmazó **cia.dbf** és **cia\_CAP.dbf**; **cia.csv** és **cia\_CAP.csv** állományok, valamint a **cia\_all xls**, **cia\_all ods** és **cia\_all.xlsx** állományok megfelelő munkalapjai.

1. Hozzon létre adatbázist **FOLD** néven, és importálja a két szövegfájlt vagy a munkafüzet munkalapjait *cia* illetve *cia\_CAP* néven! Mindkét táblában a *Country* mező legyen kulcs!

*cia* (*Country*, *Capital*, *Map*, *Population*, *ChildPercent*, *CMaleNum*, *CFemaleNum*, *AdultPercent*, *AMaleNum*, *AFemaleNum*, *OldPercent*, *OMaleNum*, *OFemaleNum*, *AreaTotal*, *AreaLand*, *AreaWather*, *LifeMale*, *LifeFemale*, *LifeTotal*, *Tel*, *TelYear*, *Mobil*, *MobYear*, *Flag*) *Country*: az ország neve (szöveg) ez a kulcs;

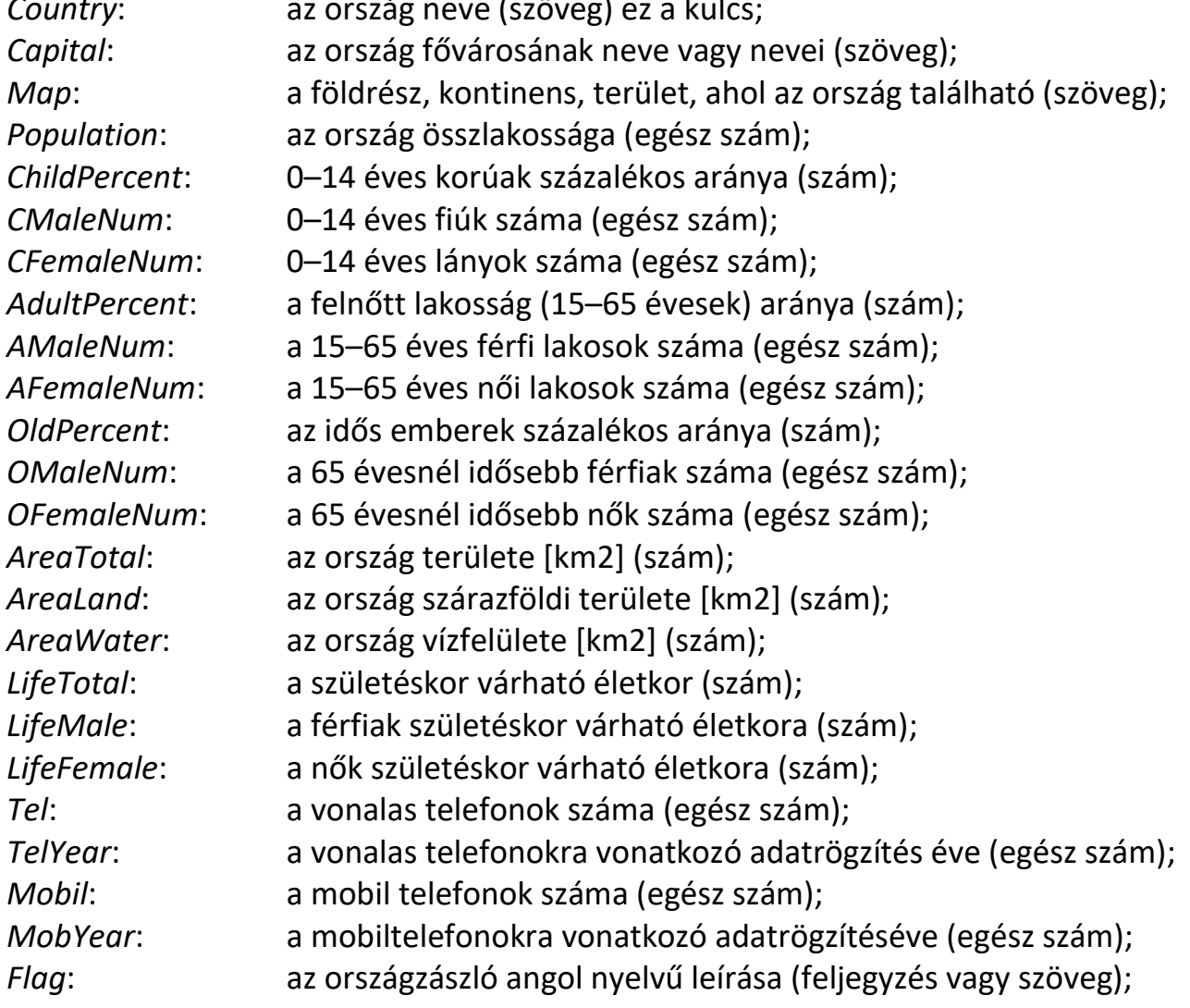

*cia\_CAP* (*COUNTRY*, *AREA*, *POPULATION*)

*COUNTRY*: a terület – ország – neve (szöveg) ez a kulcs; *AREA*: a terület területe (szám); *POPULATION*: a terület összlakossága (egész szám);

- 2. A **cia.txt** (**cia.dbf**, **cia.odt**, **cia.csv** illetve a **cia\_all** munkafüzetek *cia* munkalapja) nagyon sok mezőt tartalmaz. Hozzon létre táblákat az adatok egy részének importálásával! Minden táblának a *Country* mező legyen a kulcsa!
	- *a)* Hozzon létre egy *orszagok* nevű adattáblát, importálja a táblába a *Country*, *Capital*, *Map*, *Population*, *AreaLand* mezőket!
	- *b)* Hozzon létre egy *telefon* nevű adattáblát, importálja a táblába a *Country*, *Map*, *Tel*, *TelYear*, *Mobil*, *MobYear* mezőket!
	- *c)* Hozzon létre egy *szoveg* nevű táblát, importálja a táblába a szöveg típusú mezőket! A *Flag* mezőt konvertálja szöveggé! (Ettől csonkolódik.)
- 3. Táblakészítő lekérdezéssel hozza létre a *cia* táblából az alábbi táblákat!

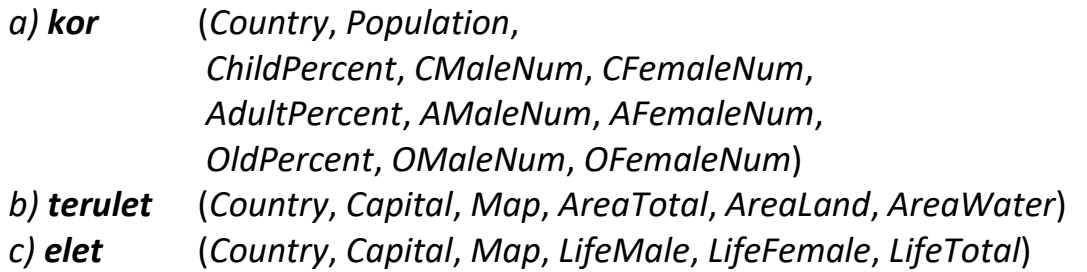

*Mentse az alábbi feladatokat a feladat számával kezdődő néven (például: 04a\_népesség)!*

- 4. A *kor* tábla adatai alapján lekérdezéssel oldja meg a következő feladatokat!
	- *a)* A *Population* mező és a százalékos arányt megadó mezők alapján számolja ki országonként az egyes korosztályok lélekszámát!
	- *b)* Számítsa ki országonként a korosztályok népességét a férfi és női lélekszámok alapján!
	- *c)* Hasonlítsa össze a két számítási módot! Készítsen lekérdezést, amely minden országra megadja, hogy az egyes korosztályoknál mennyi a különbség a két számítási mód között!
	- *d)* Adja meg az egyes országokra az eltérések előjeles összegét és az eltérések abszolútértékeinek összegét, valamint ennek az értéknek a *Population* mezőhöz viszonyított arányát! Rendezze a listát az arány szerint csökkenő sorrendbe!
- 5. Vizsgálja meg, hogy milyen kilátásaink vannak a Földön az élethosszra vonatkozóan! Ehhez végezze el a következő feladatokat!
	- *a)* Hozzon létre a *kor* táblában két szám típusú mezőt *MaleNum*, *FemaleNum* néven! A táblában frissítő lekérdezéssel adja meg az országok férfi, illetve női lakosainak számát!
- *b)* Számolja ki az átlagos várható élethosszt az egyes nemzetek várható élethosszának népességgel súlyozott átlagaként! Azaz:
	- Szorozza össze az egyes országok *kor.Population* és az *elet.LifeTotal* értékekeit;
	- adja össze a szorzatokat, és ossza el a *kor.Population* összegével! (A feladat megoldása közben igyekezzen kevés segédlekérdezést használni!)
	- Az előzőhöz hasonló módon számítsa ki a férfiak és a nők esetében is a várható élettartamot!
- *c)* Listázza ki azokat az országokat, ahol a férfiak többen vannak, mint a nők!
- *d)* Készítsen listát azokról az országokról, ahol a férfiak várhatóan legalább annyi ideig élnek, mint a nők!
- 6. Vizsgálja meg az adatok teljességét, frissességét a *telefon* tábla segítségével!
	- *a)* Listázza ki azokat az országokat, amelyek nem tartalmaznak adatot a telefonok vagy a mobiltelefonok számáról!
	- *b)* Készítsen listát azokról az országokról, ahol a telefonok számáról és a mobiltelefonok számáról különböző időpontban felvett adatokat ismerünk! Jelenítse meg az ország nevét, az évszámokat, a különbség abszolútértékét, ez utóbbi szerint csökkenő rendben!
	- *c)* Készítsen kimutatást a telefonokról szóló adatok alapján! A kimutatásban adja meg, hogy mely évekből hány adat származik!
	- *d)* Készítsen lekérdezést és jelentést, amelyben kilistázza azokat az országokat, amelyek esetében 2005, vagy annál korábbi a telefonok, illetve a mobiltelefonok számáról szóló adat! A jelentésben végezzen csoportosítást a telefonok kora szerint, a jelentés törzsében írja ki az ország nevét, a telefonok és mobiltelefonok számát, zárójelben adja meg a mobiltelefonok számára vonatkozó adat korát! Jelenítse meg évenként és a teljes jelentésre vonatkozóan is a listázott országok számát!
	- *e)* Készítsen kereszttáblás lekérdezést, amelyben földrészenként megadja, hogy egy-egy évből hány telefonra vonatkozó adat áll rendelkezésre! Készítse el ugyanezt a lekérdezést a mobiltelefonokra vonatkozóan is!
	- *f)* Hozzon létre a *Map* mezőt kivéve a *telefon* táblával azonos struktúrájú táblát *ujtelefon* néven! Készítsen egy űrlapot, amellyel a táblát fel lehet tölteni adatokkal! Az űrlapon az ország neve a telefon táblában szereplő országokból legyen kiválasztható, az adatfelvitel évének alapértelmezett értéke az aktuális év évszáma legyen!
	- *g)* Készítsen táblakészítő lekérdezést a *telefon* tábla *cia* táblából történő létrehozására! Amennyiben a *telefon* tábla adatai visszaállíthatatlanul módosulnának, futtassa le a lekérdezést!
	- *h)* Készítsen lekérdezést, amely az *ujtelefon* táblába felvitt összes adatot törli!
	- *i)* Készítsen frissítő lekérdezést, amely a *telefon* táblában levő adatokat az *ujtelefon* tábla adataira cseréli! Frissítéskor figyeljen arra is, hogy az *ujtelefon* tábla ki nem töltött mezői ne írják felül a *telefon* táblában lévő adatokat!
- *j)* Készítsen vezérlőpanelt a fenti lekérdezések és az űrlap futtatásához! Az űrlapon jelenítsen meg négy gombot, melyekre kattintva el lehet végezni egy-egy feladatot! (Feladatok: adatfelvitel, frissítés, törlés, táblakészítés.)
- 7. Az *orszagok* tábla alapján adja meg a Földet jellemző néhány adatot:
	- *a)* Készítsen új mezőt a táblában *Density* néven! Frissítő lekérdezéssel határozza meg az egyes országok népsűrűségét (fő/km²-ben)!
	- *b)* Adja meg csökkenő sorrendben a Föld 25 legnagyobb területű országát!
	- *c)* Adja meg növekvő sorrendben a Föld 40 legkisebb területű országát!
	- *d)* Készítsen jelentést földrészenként csoportosítva az előző lekérdezés országaiból, amelyben az ország neve mellett területét, lakosságát és népsűrűségét is felsorolja! A jelentésben adja meg az országok összterületét és a népsűrűségek átlagát is!
	- *e)* Adja meg csökkenő sorrendben a Föld 10 legnagyobb népsűrűségű országát, fővárosát!
	- *f)* Számítsa ki az egyes kontinensekhez tartozó országok összterületét, összlakosságát és az országok számát! Az adatokat terület szerint csökkenő sorrendben jelenítse meg! (Megjegyzés: A lista nem fedi a valóságot.)
	- *g)* Listázza ki Eurázsia országait és fővárosait területük szerint csökkenő sorrendben!
	- *h)* Adja meg Eurázsia területét és lakosainak számát!
	- *i)* Listázza ki Európa azon országait, amelyek más földrészhez is tartoznak!
- 8. A következő lekérdezésekkel hasonlítsa össze egy ország például Magyarország adatait más országokkal!
	- *a)* Készítsen lekérdezést, amelybe egy ország nevét beírva megkapjuk a területét! (Könynyített változat: Adja meg lekérdezéssel Magyarország – Hungary – területét!)
	- *b)* Az előző lekérdezés felhasználásával adja meg az adott országgal együtt azt a 21 országot, mely az adott ország területétől legkevésbé tér el! Rendezze az adatokat az eltérés mértéke szerint növekvő sorrendbe! (Ezek az adott országhoz hasonló méretű országok.)
	- *c)* Adja meg, hogy kontinensenként hány olyan ország van, melynek területe több mint tízszerese az adott ország területének!
	- *d)* Adja meg, hogy kontinensenként hány olyan ország van, amelynek területe kevesebb mint tizede az adott ország területének!
	- *e)* Adja meg azokat az országokat, melyek népsűrűsége kevesebb mint 10%-kal tér el az adott ország népsűrűségétől!
- 9. A *szoveg* tábla alapján oldja meg az alábbi feladatokat!
	- *a)* Mely országok fővárosa kezdődik T betűvel?
	- *b)* Mely országok neve áll 6 betűből? Az országok nevét növekvő sorrendben írja ki!
	- *c)* Melyik országnak a leghosszabb a neve?
	- *d)* Melyik ázsiai ország fővárosának áll 7 betűből a neve?
	- *e)* Melyik lehet az az afrikai ország, amelyiknek 5 betűből áll a neve?

#### >>> Adatbáziskezelés

- *f)* Melyik az az afrikai ország, amelynek a neve négy betűből áll és van benne g betű?
- *g)* Hány olyan ország van, amelyeknek zászlójában szerepel a piros szín (red)?
- *h)* Listázza ki a három egyforma vízszintes csíkot (three equal horizontal bands) tartalmazó zászlók leírását és a tulajdonos ország nevét!
- *i)* Listázza ki a piros, fehér és zöld színt (red, white, green) tartalmazó zászlókat!
- *j)* Listázza ki azokat az országokat és zászlójuk leírását, amelyekben a Csád (Chad) zászlójának, leírása betű szerint szerepel!
- *k)* Melyek azok az országok, amelyeken látszik az Egyesült Királysággal való közös múlt? (Milyen karaktersorozatot kell keresni?)
- 10. A következő lekérdezésekhez válasszon megfelelő táblákat és kapcsolatokat! Ne a *cia* táblát használja!
	- *a)* Listázza ki azokat az országokat, melyeknek szárazföldi vagy vízi területük 0, vagy nincs megadva!
	- *b)* Határozza meg azt a 25 országot, ahol a gyerekek aránya a legnagyobb!
	- *c)* Határozza meg azt a 10 országot, ahol a 65 év felettiek aránya a legnagyobb!
	- *d)* Törölje az *orszagok* táblából azokat az országokat, amelyeknek nincs lakossága!
	- *e)* Adja meg azt a tíz országot, melyeknek a lélekszáma leginkább megközelíti a 10 millió főt!
	- *f)* Adja meg azon területek minden adatát (*COUNTRY*, *AREA*, *POPULATOIN*), amelyek csak a *cia\_CAP* táblában szerepelnek!
	- *g)* Adja meg az egyes kontinensek férfi és női lakosainak számát!
	- *h)* Adja meg kontinensenként a legnagyobb területű ország nevét és fővárosát!
	- *i)* Melyek azok a kontinensek, amelyeken a legnagyobb területű ország egyben a legnagyobb számú lakossággal is rendelkezik?
	- *j)* Adja meg az európai országok összlakosságát, összterületét, valamint az országokban található telefonok, illetve mobiltelefonok számát!